## SAP ABAP table PRU\_XML\_TARSTRVZ {PFR: XML - block: Insurance contributions rate}

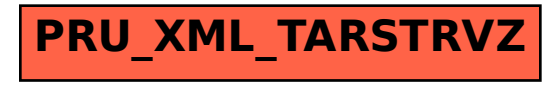